Tallinna Tehnikaülikool

Individuaaltöö aines "Algoritmid ja andmestruktuurid"

autor: Merilin Kalda eriala: IT-süsteemide arendus juhendaja: Jaanus Pöial

Tallinn 2020

Ülesande püstitus.

Ülesandeks oli koostada meetod etteantud tipu ning tema otseste järglaste eemaldamiseks etteantud graafist, kasutades graafi esitust külgnevusstruktuurina. Etteantud graafiks on juhuslik sidus lihtgraaf, milles ei ole suundasid, tsükleid ja kordseid servi. Servad on kokkuleppe kohaselt esitatud kahe kaarena algtipust lõpptippu ja vastupidi.

Etteantud aluspõhi, millele lisasin enda kirjutatud meetodid, pärineb [https://](https://bitbucket.org/itc_algorithms/kt6/src/master/src/GraphTask.java) [bitbucket.org/itc\\_algorithms/kt6/src/master/src/GraphTask.java](https://bitbucket.org/itc_algorithms/kt6/src/master/src/GraphTask.java)

Näiteks on meil algselt 5 tipuga graaf G, millest soovitakse eemaldada tipp V2. Tipu V2 eemaldamise tulemusena eemaldatakse ka tipu V2 järglane tipp V5 ning nendevaheline serv. Samuti eemaldatakse ka ülejäänud servad mis on otseses ühenduses eemaldatava tipuga V2. Peale eemaldamist peaks järele jääma kolme tipuga graaf.

```
av1_v2<br>av2_v1V<sub>1</sub>V<sub>2</sub>G
                                                                                                                     av2_v5av5 v2v1 \rightarrow av1_v4 (v1->v4) av1_v3 (v1->v3) av1_v2 (v1->v2)
                                                                                               av1_v4v2 --> av2_v5 (v2->v5) av2_v1 (v2->v1) av2_v4 (v2->v4)
                                                                                                av4 v1
                                                                             av1 v3av<sup>2</sup> v<sup>4</sup>\overline{av3_v1}av4v2v3 \rightarrow av3 v4 (v3->v4) av3 v1 (v3->v1)
v4 --> av4_v2 (v4->v2) av4_v1 (v4->v1) av4_v3 (v4->v3)
v5 \rightarrow v5 v2 (v5 \rightarrow v2)av3_v4av4v3G
v1 --> av1_v4 (v1-v4) av1_v3 (v1-v3)
v3 \rightarrow av3 v4 (v3->v4) av3 v1 (v3->v1)
v4 \rightarrow av4 v1 (v4->v1) av4 v3 (v4->v3)
                                                                                                  av1_v4av4 v1av1_v3av3_v1av3_v4av4v3
```
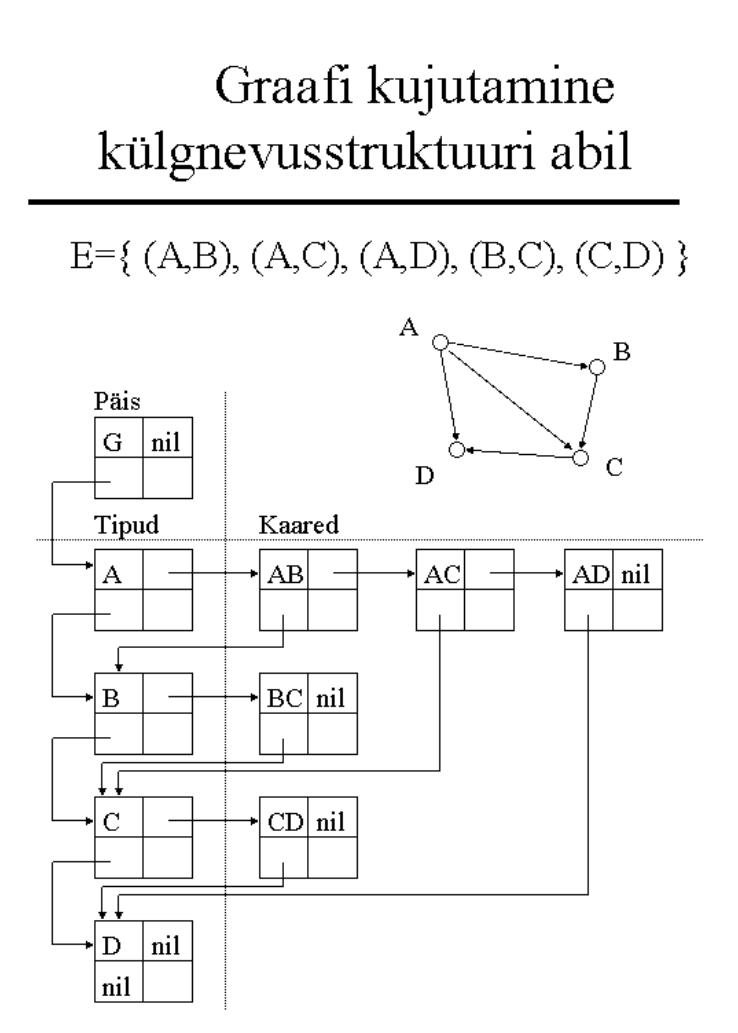

62

allikas https://enos.itcollege.ee/%7ejpoial/algoritmid/graafid.html

Lahenduse kirjeldus

Lahenduse aluseks on võetud graafi laiuti läbimise algoritm(inglise keeles breadh first search, lühend BFS).

Graafi laiuti läbimise põhimõte (allikas [https://enos.itcollege.ee/%7ejpoial/algoritmid/](https://enos.itcollege.ee/%7ejpoial/algoritmid/graafid.html) [graafid.html](https://enos.itcollege.ee/%7ejpoial/algoritmid/graafid.html)) Tipud võivad olla "valged" (töötlemata), "hallid" (järjekorras) või "mustad" (töödeldud). Algselt on kõik tipud valged ja järjekord tühi. Läbimine algab mingist tipust t: t lisatakse järjekorda ning värvitakse halliks. Järgnevat tsüklit täidetakse niikaua, kuni järjekord pole tühi: järjekorrast eemaldatakse tipp v, v töödeldakse, v värvitakse mustaks, vaadatakse läbi kõik v vahetud järglased w: kui w on valge, siis w lisatakse järjekorda ning värvitakse halliks. Tippude töötlemise järjekord on FIFO ehk first in first out, mis tähendab et esimesena

järjekorda lisatud tipud töödeldakse esimesena.

Tipu eemaldates tuli eemaldada lisaks ka kõik selle tipuga ühenduses olevad servad. Selle jaoks tegin uue listi, kuhu kogusin servad, mida hiljem eemaldada.

Kui graafi läbimisel jõudsin servani mille otspunktiks oli etteantud eemaldtav tipp, siis lisasin servale viitena ka teise otspunkti ja selle serva panin listi.

Tipu eemaldamiseks muutsin eelneva tipu viite st. et külgnevusstruktuuris eelnev tipp ei viita enam eemaldatud tipule vaid eemaldatud tipust järgnevale või järgneva puudumisel on väärtuseks null.

Kui eemaldatud tipul oli järglasi, siis esimesele lisasin sildi, et tipp on eemaldatud tipu järglane.

Kui graaf oli läbi käidud, siis eemaldasin graafist kõik need servad, mille olin eelnevalt listi lisanud.

Serva eemaldamiseks kirjutasin eraldi meetodi, milleks oli vaja teada mõlemat tippu, mida serv ühendab.

Seejärel käisin läbi graafi külgnevusstruktuuri, ning muutsin ära viidad kõikidel sellistel tippudel, mis olid eemaldatud tipu järglased.

Juhul kui üritatakse graafist eemaldada tippu, mida antud graafis ei ole, annab programm veateate.

Programmi kasutusjuhend.

Programm koosneb klassidest Graph, Vertex, Arc ja GraphTask.

class Vertex

Vertex (String s, Vertex v, Arc e)

Vertex objekti konstruktor

parameetrid :

 s - tipu id

 v - viit järgmisele tipule

 e - viit esimesele kaarele

Vertex (String s)

Vertex objekti konstruktor. Viit järgmisele tipule ja esimesel kaarele puuduvad. parameetrid :

 s - tipu id

public boolean equals(Object o)

meetod mis tagastab tõeväärtuse, kas kaks tippu on võrdsed

parameetrid:

 o - teine tipp millega võrreldakse

tagastab :

 tõeväärtuse, true või false

public String toString()

Vertex objekti sõne kujuline esitus.

tagastab :

 tipu id

public void setColor(int i)

meetod tipule värvi andmiseks. algselt kõik tipud valged. 0- valge, 1- hall, 2 must

parameetrid:

 i - värv numbri kujul, kas 0, 1, või 2

public int getColor()

meetod tipu värvi saamiseks

tagastab:

 tipu värvi nubri kujul, 0 - valge, 1 - hall, 2- must

public Iterator<Arc> outArcs()

Koostab listi kõikidest antud tipust väljuvatest kaartest ja tsükli üle kõigi nende kaarte.

tagastab:

 Iteraatori üle kõigi antud tipust väljuvate kaarte

class Arc

Arc (String s, Vertex v, Arc a)

Arc objekti konstruktor

parameetrid :

- s kaare id
- v viit suubuvasse tippu
- e viit järgmisele kaarele

## Arc (String s)

Arc objekti konstruktor, viidad tipule ja järgmisele kaarele puuduvad. parameetrid :

 s - kaare id

public String toString()

Arc objekti sõne kujuline esitus.

tagastab :

 kaare id

public Vertex getToTarget()

Meetod, kaare lõpp punkti leidmiseks

tagastab:

 tipu, kuhu antud kaar suubub.

class Graph

Graph (String s, Vertex v)

Graph objekti konstruktor

parameetrid :

 s - graafi id

 v - viit esimesse tippu

Graph (String s)

Graph objekti konstruktor. Viit esimesse tippu puudub.

parameetrid :

 s - graafi id

public String toString()

Graph objekti sõne kujuline esitus. Igal real on tipp ning kõik sellest tipust väljuvad kaared.

tagastab :

 graafi sõne kujul

## public Vertex createVertex (String vid)

meetod uue tipu loomiseks. Uus loodud tipp pannakse antud graafi esimesele kohale ning senine esimene tipp lisatakse uuele tipule järgmise tipu viidaks parameetrid:

 vid - tipu id

tagastab:

 uue tipu

public Arc createArc (String aid, Vertex from, Vertex to)

meetod uue kaare loomiseks. Uus loodud kaar pannake esimeseks, ning senine esimene lisatakse viitena uuele kaarele järgmiseks kaareks

parameetrid:

 aid - kaare id

 from - kaare algustipp

 to - kaare lõpptipp

tagastab:

 uue kaare

public void createRandomTree (int n)

meetod uue n- tipulise puu loomiseks. Iga uus tipp ühendatakse juhusliku olemasoleva tipu külge.

parameetrid:

 n - tippude arv

public int[][] createAdjMatrix()

meetod graafi külgnemismaatriksi loomiseks.

tagastab:

 graafi külgnevusmaatriksi

public void createRandomSimpleGraph (int n, int m)

meetod sidusa, orienteerimata, ilma tsükliteta ja ilma kordsete servadeta

lihtgraafi loomiseks

parameetrid:

 n - tippude arv

 m - servade arv

public LinkedList<Vertex> getVertexList()

meetod kõigi graafis esinevate tippude listi genereerimiseks

tagastab:

 listi tippudest

public void removeArc(Vertex source, Vertex target)

eemaldab etteantud kahe tipu vahelise kaare.

parameetrid: 

 source - kaare algtipp

 target - kaare lõpptipp

public void setPreviousVertex()

lisab igale graafi tipule viida eelneva tipu kohta

public void removeVertex(Vertex vertexToRemove)

eemaldab etteantud lihtgraafist graafist etteantud tipu ja kõik selle tipuga

seotud kaared ning ka tipu vahetud järglased

parameetrid:

 vertexToRemove - tipp, mida soovitakse graafist eemaldada

## Testimiskava

Enamus teste tegin väikeste graafidega, et oleks lihtsam hinnata, kas programm töötab nii nagu peaks. Testisin ka suuremõõtmelise graafiga milles on 2000 tippu ja sealjuures mõõtsin programmi töötamiseks kulunud aega.

Lisaks testisin olukordi, kus eemaldada soovitav tipp ei sisaldugi antud graafis. Testin nii graafe milles eemaldataval tipul ei ole otseseid järglasi ja graafe mille eemaldaval tipul on otsesed järglased.

2 testi juhuslikult genereeritud väikseste graafiga

```
public void run() fGraph g = new Graph ( s: "G");
  g.createRandomSimpleGraph (n: 6, m: 9);
  System.out.println (g);
  g.removeVertex(new Vertex(s:"v3"));
```

```
System.out.println (g);
```

```
GraphTask > run()
```

```
GraphTask \times
```

```
G
v1 \longrightarrow av1_v4 (v1 \rightarrow v4) av1_v2 (v1 \rightarrow v2) av1_v3 (v1 \rightarrow v3)
v2 \rightarrow v2 -> av2 v6 (v2->v6) av2 v1 (v2->v1) av2 v4 (v2->v4)
v3 \rightarrow v3 \, v6 \, (v3 \rightarrow v6) av3_v1 (v3->v1) av3_v4 (v3->v4)
v4 --> av4_v1 (v4->v1) av4_v2 (v4->v2) av4_v3 (v4->v3) av4_v5 (v4->v5)
v5 --> av5_v4 (v5-v4) av5_v6 (v5->v6)
v6 \rightarrow v6 - v2 (v6 \rightarrow v2) av6_v3 (v6 \rightarrow v3) av6_v5 (v6 \rightarrow v5)
G
v1 \rightarrow v1 y4 \ (v1 \rightarrow v4) av1 v2 \ (v1 \rightarrow v2)v2 --> av2_v6 (v2->v6) av2_v1 (v2->v1) av2_v4 (v2->v4)
v4 \rightarrow av4_v1 (v4 \rightarrow v1) av4_v2 (v4 \rightarrow v2) av4_v5 (v4 \rightarrow v5)v5 \rightarrow v5 --> av5_v4 (v5->v4) av5_v6 (v5->v6)
v6 --> av6_v2 (v6-v2) av6_v5 (v6-v5)
```

```
/** Actual main method to run examples and everything, */
public void run() {
  Graph g = new Graph ( s: "G");
  g.createRandomSimpleGraph (n: 6, m: 9);
  System.out.println (g);
  g.removeVertex(new Vertex(s:"v6"));
  System.out.println (g);
```
GraphTask >  $run()$ 

```
GraphTask \times
```

```
\mathsf{G}v1 --> av1_v6 (v1-v6) av1_v3 (v1-v3)
v2 --> av2_v5 (v2->v5) av2_v6 (v2->v6) av2_v3 (v2->v3)
v3 --> av3_v6 (v3->v6) av3_v1 (v3->v1) av3_v2 (v3->v2) av3_v4 (v3->v4)
v4 --> av4_v3 (v4-y3) av4_v5 (v4-y5)
v5 --> av5_v2 (v5->v2) av5_v4 (v5->v4) av5_v6 (v5->v6)
v6 --> av6_v3 (v6->v3) av6_v2 (v6->v2) av6_v1 (v6->v1) av6_v5 (v6->v5)
G
v1 --> av1_v3 (v1->v3)
v2 --> av2_v5 (v2->v5) av2_v3 (v2->v3)
v3 \rightarrow v3 \, v1 \, (v3 \rightarrow v1) av3_v2 (v3->v2) av3_v4 (v3->v4)
v4 --> av4_v3 (v4-y3) av4_v5 (v4-y5)
v5 --> av5_v2 (v5->v2) av5_v4 (v5->v4)
```
Olukord kus eemaldatav tipp ei sisaldu graafis:

```
/** Actual main method to run examples and everything. */
public void run() {
  Graph g = new Graph ( s: "G");
   g.createRandomSimpleGraph (n: 6, m: 9);
   System.out.println (g);
  g.removeVertex(new Vertex(s: "v9"));
   System.out.println (g);
```

```
GraphTask > run()
 GraphTask \times/Library/Java/JavaVirtualMachines/jdk1.8.0_261.jdk/Contents/Home/bin/java ...
v1 \rightarrow av1_v2 (v1->v2) av1_v6 (v1->v6) av1_v5 (v1->v5)
 v2 --> av2_v3 (v2->v3) av2_v1 (v2->v1) av2_v5 (v2->v5)
 v3 \rightarrow v3_v2 (v3-v2) av3_v4 (v3->v4)
 v4 \rightarrow v4 - v5 (v4 \rightarrow v5) av4_v3 (v4 \rightarrow v3) av4_v6 (v4 \rightarrow v6)
 v5 --> av5_v4 (v5->v4) av5_v1 (v5->v1) av5_v2 (v5->v2) av5_v6 (v5->v6)
v6 --> av6_v1 (v6->v1) av6_v4 (v6->v4) av6_v5 (v6->v5)
Exception in thread "main" java.lang.RuntimeException: Graph doesn't contain vertex v9
     at GraphTask$Graph.removeVertex(GraphTask.java:398)
     at GraphTask.run(GraphTask.java:20)
     at GraphTask.main(GraphTask.java:11)
Process finished with exit code 1
```
\*

Käsitsi genereeritud graafid, et eemaldataval tipul oleks otsesed järglased. Esimesel juhul tipu v2 eemaldades eemaldatakse ka tipu otsene järglane v5 Teisel juhul tipu v2 eemaldades eemaldatakse ka tipu v2 otsesed järglased v5 ja v6

```
g2.createArc( aid: "av1_v2", g2.first, g2.first.next);
     g2.createArc( aid: "av1_v3", g2.first, g2.first.next.next);
     g2.createArc( aid: "av1_v4", g2.first, g2.first.next.next.next);
     g2.createArc( aid: "av4_v3", g2.first.next.next.next, g2.first.next.next);
     g2.createArc( aid: "av2_v4", g2.first.next, g2.first.next.next.next);
     g2.createArc( aid: "av2_v1", g2.first.next, g2.first);
     g2.createArc( aid: "av3_v1", g2.first.next.next, g2.first);
     g2.createArc( aid: "av4_v1", g2.first.next.next.next, g2.first);
     g2.createArc( aid: "av3_v4", g2.first.next.next, g2.first.next.next.next);
     g2.createArc( aid: "av4_v2", g2.first.next.next.next, g2.first.next);
     g2.createArc( aid: "av2_v5", g2.first.next, g2.first.next.next.next.next);
     g2.createArc( aid: "av5 v2", g2.first.next.next.next.next, g2.first.next);
     System.out.println(a2):
     q2.removeVertex(new Vertex(s: "v2"));
     System.out.println(q2);GraphTask \rightarrow run()GraphTask
 /Library/Java/JavaVirtualMachines/jdk1.8.0_261.jdk/Contents/Home/bin/java ...
v1 \longrightarrow av1_v4 (v1 \rightarrow v4) av1_v3 (v1 \rightarrow v3) av1_v2 (v1 \rightarrow v2)v2 --> av2_v5 (v2->v5) av2_v1 (v2->v1) av2_v4 (v2->v4)
v3 \rightarrow av3_v4 (v3 \rightarrow v4) av3_v1 (v3 \rightarrow v1)
 v4 \rightarrow av4_v2 (v4 \rightarrow v2) av4_v1 (v4 \rightarrow v1) av4_v3 (v4 \rightarrow v3)
v5 \rightarrow av5_v2 (v5 \rightarrow v2)v1 \longrightarrow av1_v4 (v1 \rightarrow v4) av1_v3 (v1 \rightarrow v3)v3 \rightarrow v3_v4 (v3-v4) av3_v1 (v3->v1)
v4 --> av4_v1 (v4-v1) av4_v3 (v4-v3)
Process finished with exit code 0
     gz.createArc(ald: "avi_vs", gz.tirst, gz.tirst.next.next);
     q2.createArc( aid: "av1 v4", q2.first, q2.first.next.next.next);
     g2.createArc( aid: "av4_v3", g2.first.next.next.next, g2.first.next.next);
     g2.createArc( aid: "av2_v4", g2.first.next, g2.first.next.next.next);
     g2.createArc( aid: "av2_v1", g2.first.next, g2.first);
     q2.createArc( aid: "av3 v1", q2.first.next.next, q2.first);
     g2. createArc( aid: "av4_v1", g2. first.next.next.next, g2. first);
     g2.createArc( aid: "av3_v4", g2.first.next.next, g2.first.next.next.next);
     q2.createArc( aid: "av4 v2", q2.first.next.next.next, q2.first.next);
     q2.createArc( aid: "av2 v5", q2.first.next, q2.first.next.next.next.next);
     q2.createArc( aid: "av5_v2", q2.first.next.next.next.next, q2.first.next);
     g2.createArc( aid: "av2_v6", g2.first.mext, g2.first.mext.mext.mext.mext.mext);
     q2.createArc( aid: "av6 v2", q2.first.next.next.next.next.next, q2.first.next);
     System.out.nrintln(a2):
     q2.removeVertex(new Vertex(s: "v2"));
     System.out.println(q2):
GraphTask > run()GraphTask
v1 \longrightarrow av1_v4 (v1->v4) av1_v3 (v1->v3) av1_v2 (v1->v2)
v2 --> av2_v6 (v2->v6) av2_v5 (v2->v5) av2_v1 (v2->v1) av2_v4 (v2->v4)
 v3 \rightarrow v3_v4 (v3-v4) av3_v1 (v3->v1)
 v4 --> av4_vv2 (v4->v2) av4_vv1 (v4->v1) av4_vv3 (v4->v3)
 v5 --> av5_v2 (v5-v2)
v6 \rightarrow v6 - v2 (v6 \rightarrow v2)
v1 \longrightarrow av1_v4 (v1-v4) av1_v3 (v1-v3)v3 \rightarrow v3_v4 (v3-v4) av3_v1 (v3->v1)
v4 --> av4_v1 (v4-v1) av4_v3 (v4-v3)
```
Process finished with exit code 0

Test 2000 tipulise graafiga.

```
public void run() fGraph g = new Graph ( s: "G");
      g.createRandomSimpleGraph (n: 2000, m: 3000);
      System.out.println(g.toString().contains("v1024"));
      long startTime = System.currentTimeMillis();
      q.removeVertex(new Vertex(s: "v1024"));
      long timeSpent = System.currentTimeMillis()-startTime;
      System.out.println("Time spent: " + timeSpent + " milliseconds");
\frac{1}{2}System.out.println (g);
      System.out.println(g.toString().contains("v1024"));
GraphTask > run()GraphTask \times/Library/Java/JavaVirtualMachines/jdk1.8.0_261.jdk/Contents/Home/bin/java ...
 true
 Time spent: 21 milliseconds
 false
```
Process finished with exit code 0

## Programmi täielik tekst

```
import java.util.*;
 /** Container class to different classes, that makes the whole
 * set of classes one class formally.
 \ast/public class GraphTask {
    /** Main method. */
    public static void main (String[] args) {
       GraphTask a = new GraphTask();
       a.run();
    \rightarrow/** Actual main method to run examples and everything. */
    public void run() \{Graph g = new Graph ( s: "G");
       g.createRandomSimpleGraph (n: 2000, m: 3000);
       System.out.println(g.toString().contains("v1024"));
       long startTime = System.currentTimeMillis();
       g.removeVertex(new Vertex( s: "v1024"));
       long timeSpent = System.currentTimeMillis()-startTime;
       System.out.println("Time spent: " + timeSpent + " milliseconds");
 \frac{1}{2}System.out.println (g);
       System.out.println(g.toString().contains("v1024"));
       11...\overline{\mathbf{r}}class Vertex {
       private String id;
       private Vertex next;
       private Vertex previous = null;
       private Arc first:
       private int info = 0;
       private int color = \theta; //white
       private boolean isChildToRemovedVertex = false;
       Vertex (String s, Vertex v, Arc e) {
\overline{1}id = s;next = vfirst = e\overline{ }ä
ĵ
       Vertex (String s) {
          this (s, v: null, e: null);
ä
       \mathbf{v}@Override
       public boolean equals (Object o) {
ĝ
          if (o instanceof Vertex) {
ĝ
              Vertex v = (Vertex) o;
              if (v.id.equals(this.id)) {
Ĵ
                  return true;
              \rightarrow\rightarrowà
          return false;
\bar{\bf i}\mathcal{F}@Override
Ĵ
       public String toString() {
           return id;
ä
       \rightarrow
```

```
public void setColor(int i) {
     color = i;\overline{\mathbf{r}}public int getColor() {
    return color;
   \mathcal{E}public Iterator<Arc> outArcs() {
     List<Arc> arcList = new LinkedList<Arc>();
      Arc arc = this.first;while (\text{arc} := \text{null}) {
       arcList.add(arc);
       arc = arc.next;\rightarrowreturn arcList.iterator();
   \rightarrow\mathcal{F}
```
/\*\* Arc represents one arrow in the graph. Two-directional edges are \* represented by two Arc objects (for both directions).  $*/$ 

```
class Arc {
  private String id;
  private Vertex target;
  private Vertex source;
  private Arc next;
  private int info = 0;
  Arc (String s, Vertex v, Arc a) {
    id = s;target = v;next = a;\mathcal{Y}Arc (String s) \{this (s, v: null, a: null);
   \mathbf{v}@Override
   public String toString() {
   return id;
   \mathbf{L}public Vertex getToTarget() {
     return target;
   \overline{ }
```

```
class Graph {
```
 $\mathcal{F}$ 

```
private String id;
private Vertex first;
private int info = 0;
Graph (String s, Vertex v) {
  id = s;first = v;\mathcal{E}Graph (String s) {
this (s, v: null);
\mathcal{F}
```

```
@Override
public String toString() {
   String nl = System.getProperty ("line.separator");
   StringBuffer sb = new StringBuffer (nl);sb.append (id);
   sb.append (nl);
   Vertex v = first;
   while (y := null) {
      sb.append (y.toString());
      sb.append (" -- >");Arc \underline{a} = \underline{v}. first;
      while (a := null) {
         sb.append ("");
         sb.append (a.toString());
         sb.append (" (");
         sb.append (v.toString());
         sb.append. ("->");
         sb.append (a.target.toString());
         sb.append('')");
         a = a.next;\mathcal{F}sb.append (nl);
      y = y.next;\rightarrowreturn sb.toString();
\mathcal{Y}public Vertex createVertex (String vid) {
   Vertex res = new Vertex (vid);
   res.next = first;first = res;return res;
\mathcal{F}public Arc createArc (String aid, Vertex from, Vertex to) {
   Arc res = new Arc (aid);
   res.next = from first;from first = res;res. target = to;return res;
\overline{ }/\ast\ast* Create a connected undirected random tree with n vertices.
 * Each new vertex is connected to some random existing vertex.
 * @param n number of vertices added to this graph
 */
public void createRandomTree (int n) {
   if (n \le 0)return:
   Vertex[] varray = new Vertex [n];
   for (int i = 0; i < n; i^{++}) {
      varray [i] = createVertex ( vid: "v" + String.valueOf(n-i));
      if (i > 0) {
         int \text{ vnr } = (int) (Math.random() * i);createArc ( aid: "a" + varray [vnr].toString() + "__"+ varray [i].toString(), varray [vnr], varray [i]);
          createArc (aid: "a" + varray [i].toString() + "."
                  + varray [vnr].toString(), varray [i], varray [vnr]);
      \} else \{\}\mathbf{v}\mathbf{r}
```

```
/**
* Create an adjacency matrix of this graph.
* Side effect: corrupts info fields in the graph
* @return adjacency matrix
*/public int[][] createAdjMatrix() {
  into = 0;Vertex y = first;
   while (v := null) {
     y \cdot \text{info} = \text{info++};y = y next;
  \lambdaint[] res = new int [info][info];
   v = \text{first}while (y := null) {
     int i = y.info;Arc a = v. first;
      while (a := null) {
         int j = a target info;res [i][j]++;
        a = a.next;\mathcal{F}y = y next;
   \mathbf{L}return res;
\mathcal{F}/ **
 * Create a connected simple (undirected, no loops, no multiple
 * arcs) random graph with n vertices and m edges.
 * @param n number of vertices
 * @param m number of edges
 */public void createRandomSimpleGraph (int n, int m) {
   if (n \le 0)return:
   if (n > 2500)throw new IllegalArgumentException ("Too many vertices: " + n);
   if (m < n-1 | m > n*(n-1)/2)throw new IllegalArgumentException
               ("Impossible number of edges: " + m);
   first = null;createRandomTree (n); // n-1 edges created here
   Vertex[] vert = new Vertex [n];
   Vertex y = first;
   int c = 0;
   while (y := null) {
      vert[\underline{c}++] = \underline{v};
      v = v.next;
   \mathcal{F}
```

```
int[] connected = createAdjMatrix();
   int edgeCount = m - n + 1; // remaining edges
   while (edgeCount > 0) {
     int i = (int) (Math.random(*)<math>*</math>n); // random sourceint j = (int) (Math.random(*)<math>*</math>n); // random targetif (i == i)continue; // no loops
     if (connected [i][j] != 0 || connected [j][i] != 0)
       continue; // no multiple edges
     Vertex vi = vert [i]:
     Vertex vj = vert [j];
     createArc ( aid: "a" + vi.toString() + "_" + vj.toString(), vi, vj);
     connected [i][j] = 1;createArc (aid: "a" + vj.toString() + "_" + vi.toString(), vj, vi);
     connected [j][i] = 1;edgeCount--; // a new edge happily created
  \rightarrow\overline{\mathbf{r}}/**
* Get list of all the vertices in the graph.
* @return LinkedList of vertices.
*/
public LinkedList<Vertex> getVertexList() {
  LinkedList<Vertex> vertexList= new LinkedList<Vertex>();
  Vertex \underline{v} = this. first;
  while (y := null) {
     vertexList.add(y);y = y next;
  \mathbf{L}return vertexList;
\overline{\mathbf{v}}/**
  * Remove arc between two vertices.
   * @param source source vertex of arc.
   * @param target target vertex of arc.
   */public void removeArc(Vertex source, Vertex target) {
      Iterator \arct{textor} = \arct{source.outArcs}Arc previousArc = null;while (\arcterator \cdot \text{hasNext}()) {
          Arc a = (Arc) arcIterator.next();if (a.target.equals(target)) {
              if (previousArc != null) {
                  previousArc.next = a.next;
```

```
\} else {
   source. first = a.next;
```

```
\mathcal{F}\mathcal{F}previousArc = a;<sup>}</sup>
\mathcal{F}
```

```
/**
* Set previous vertex to each vertex in graph.
 *1public void setPreviousVertex() {
   Vertex s = \text{this first};
   Vertex next = s.next:
   while (next!=null) {
     next. previous = s:
      s = s.next;next = next.next;\overline{\mathbf{3}}\overline{ }/**
* Method to remove given vertex and it's children from given random simple graph
* Algorithm inspired by BFS from https://enos.itcollege.ee/%7ejpoial/algoritmid/graafid.html
* @param vertexToRemove vertex to remove from this graph.
*/
public void removeVertex(Vertex vertexToRemove) {
   if (vertexToRemove.id.equals(this.first.id)) {
      this first = null;\mathbf{v}if (this.first == null) return;
   if ((!getVertexList().contains(vertexToRemove))) {
      throw new RuntimeException ("Graph doesn't contain vertex " + vertexToRemove.id);
   List vertexQueue = Collections.synchronizedList (new LinkedList());
   Vertex s = this.first;setPreviousVertex();
   vertexQueue.add (s);
   s.setColor(1); // "gray"
```

```
List<Arc> arcsToRemove = new ArrayList<Arc>();
while (vertexQueue.size() > \theta) {
   Vertex v = (Vertex) vertexQueue. remove( index: 0); // breadth == FIFO
   v.setColor(2); // "black"
   Iterator arcIterator = v.\text{outArcs}();
   while (arclterator.hasNext()) {
      Arc a = (Arc) arcIteration.next();Vertex target = a.getToTarget();
       if (v.equals(vertexToRemove) && a.target.first.next==null) {
          a.target.isChildToRemovedVertex = true;
      \mathbf{L}if (target.equals(vertexToRemove)) {
          a, source = v:
          arcsToRemove.add(a);
          target.previous.next = target.next;
       \mathbf{L}if (target.getColor() == 0) {
          vertexQueue.add(target);
          target.setColor(1);
       \mathcal{F}\overline{ }\overline{\mathbf{z}}if (!arcsToRemove.isEmpty()) {
   for (Arc a: arcsToRemove) {
       removeArc(a.source, a.target);
   \mathcal{F}\overline{\mathbf{3}}
```

```
Vertex x = this first;
       while (x != null) {
           if (x.isChildToRemovedVertex) {
               if (x. previous!=null) {
                x. previous.next = x.next;
              \mathcal{Y}if (x.next = null) {
                x.next. previous = x. previous;\overline{ }\overline{\ }x = x.next;\mathcal{F}\overline{\mathcal{E}}\mathcal{F}
```
Kasutatud allikad:

<https://enos.itcollege.ee/%7ejpoial/algoritmid/graafid.html> [https://bitbucket.org/itc\\_algorithms/kt6/src/master/src/GraphTask.java](https://bitbucket.org/itc_algorithms/kt6/src/master/src/GraphTask.java)